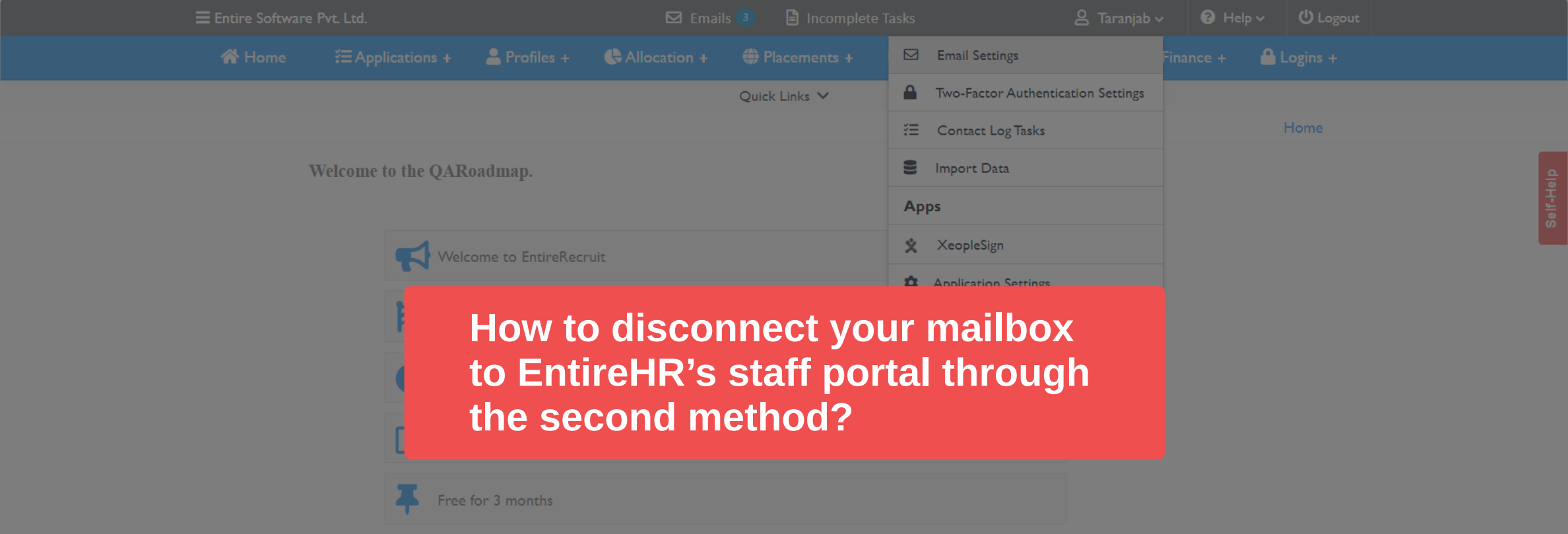

Version X7.0

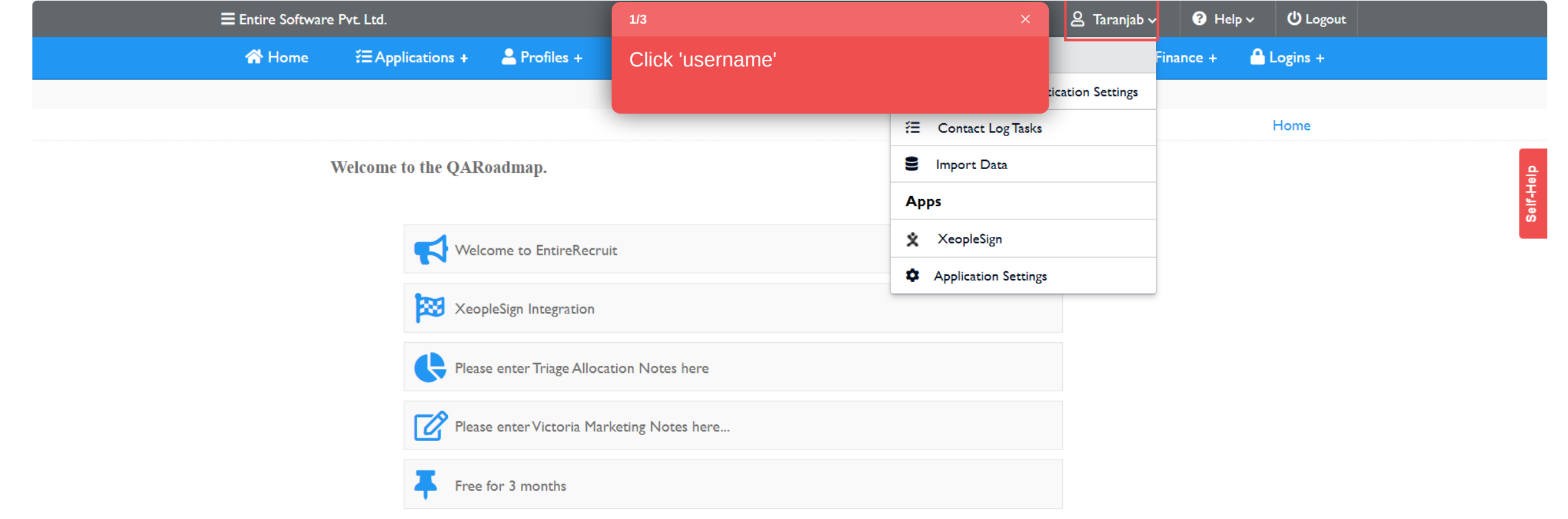

Version X7.0

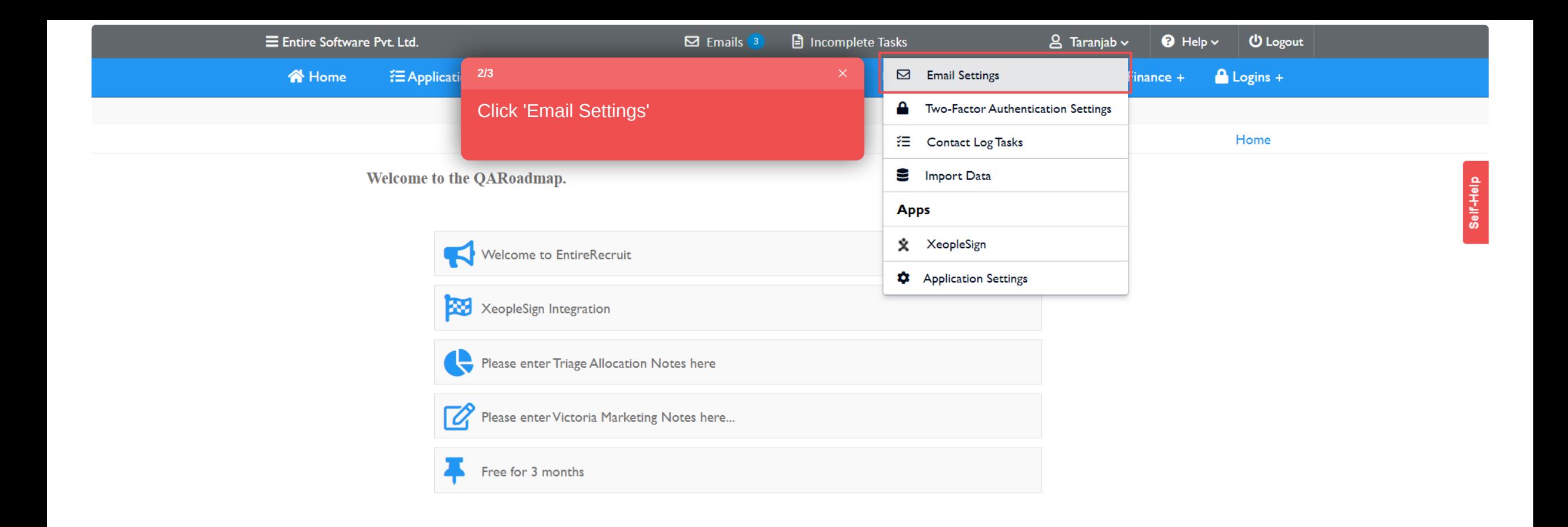

Version X7.0

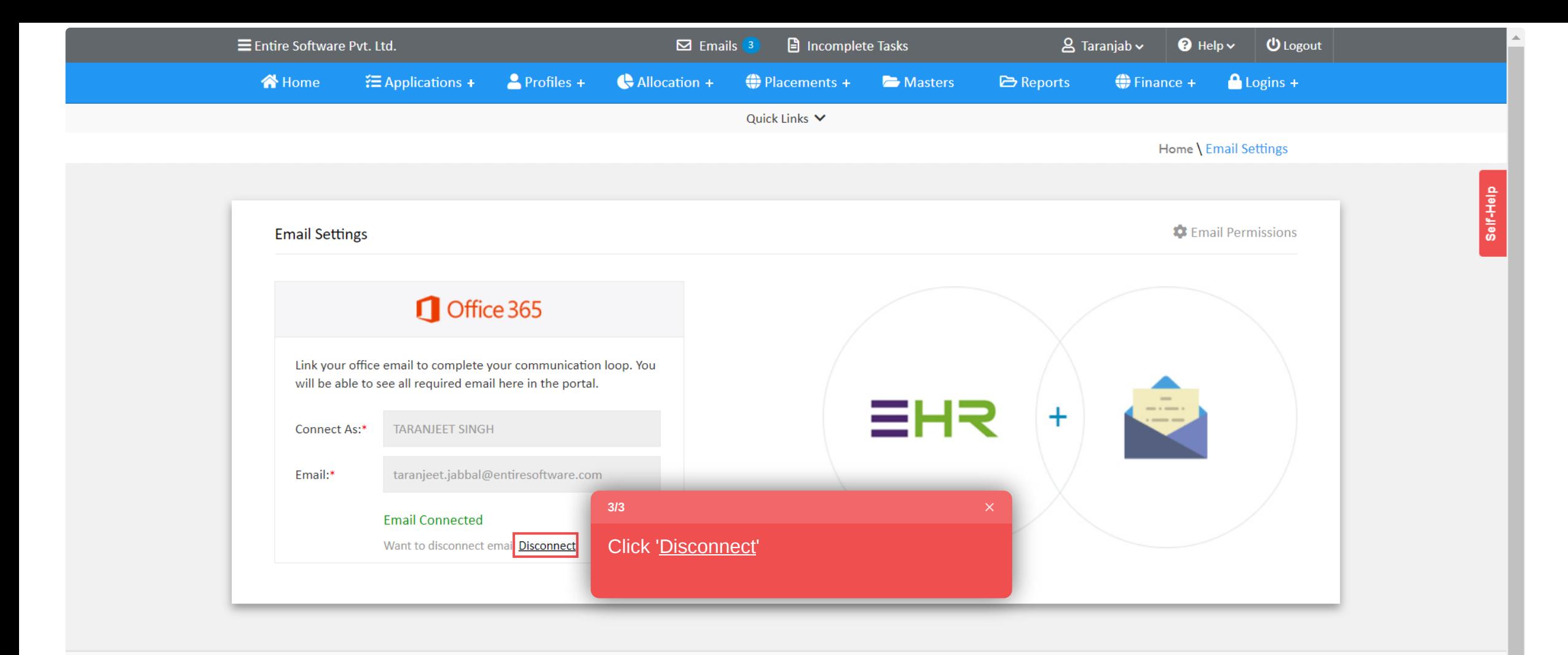

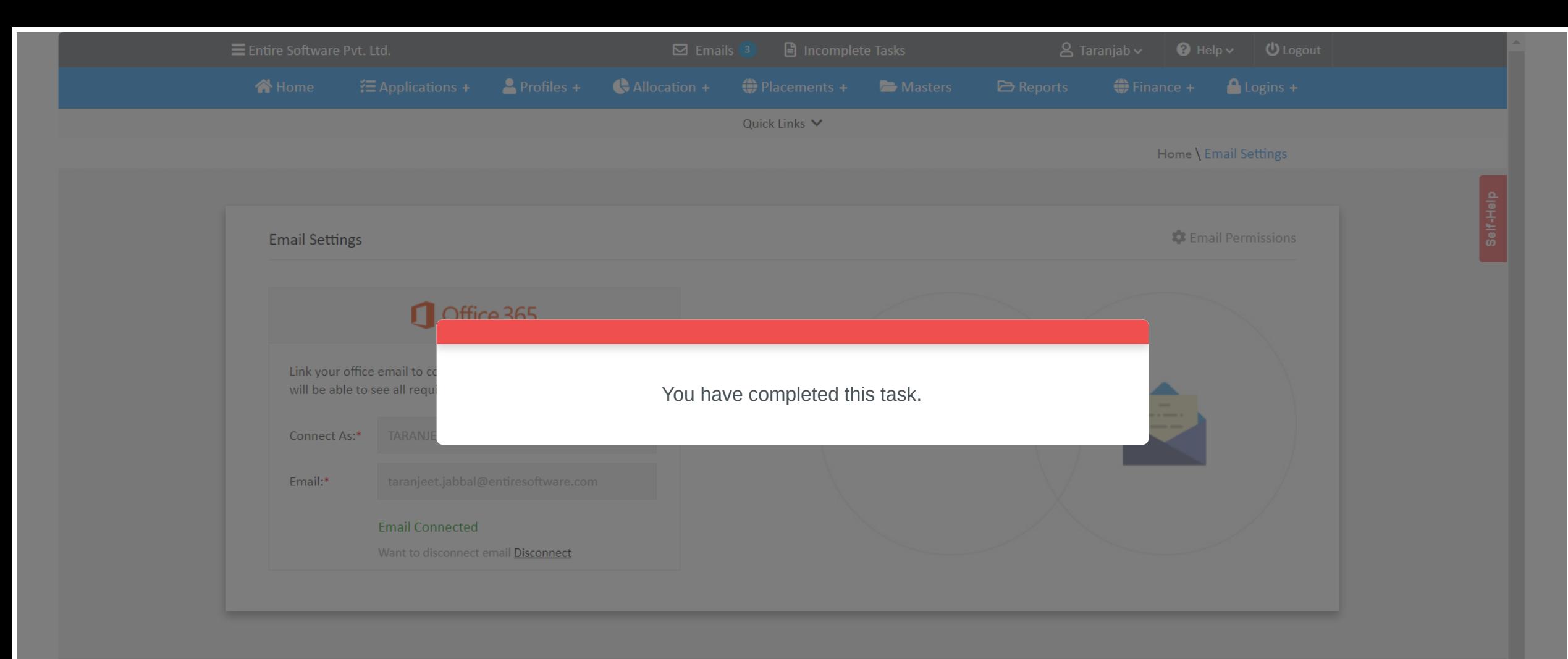